Дополнительное профессиональное образование по программе профессиональной переподготовке «Дизайн интерьера-углубленный курс»

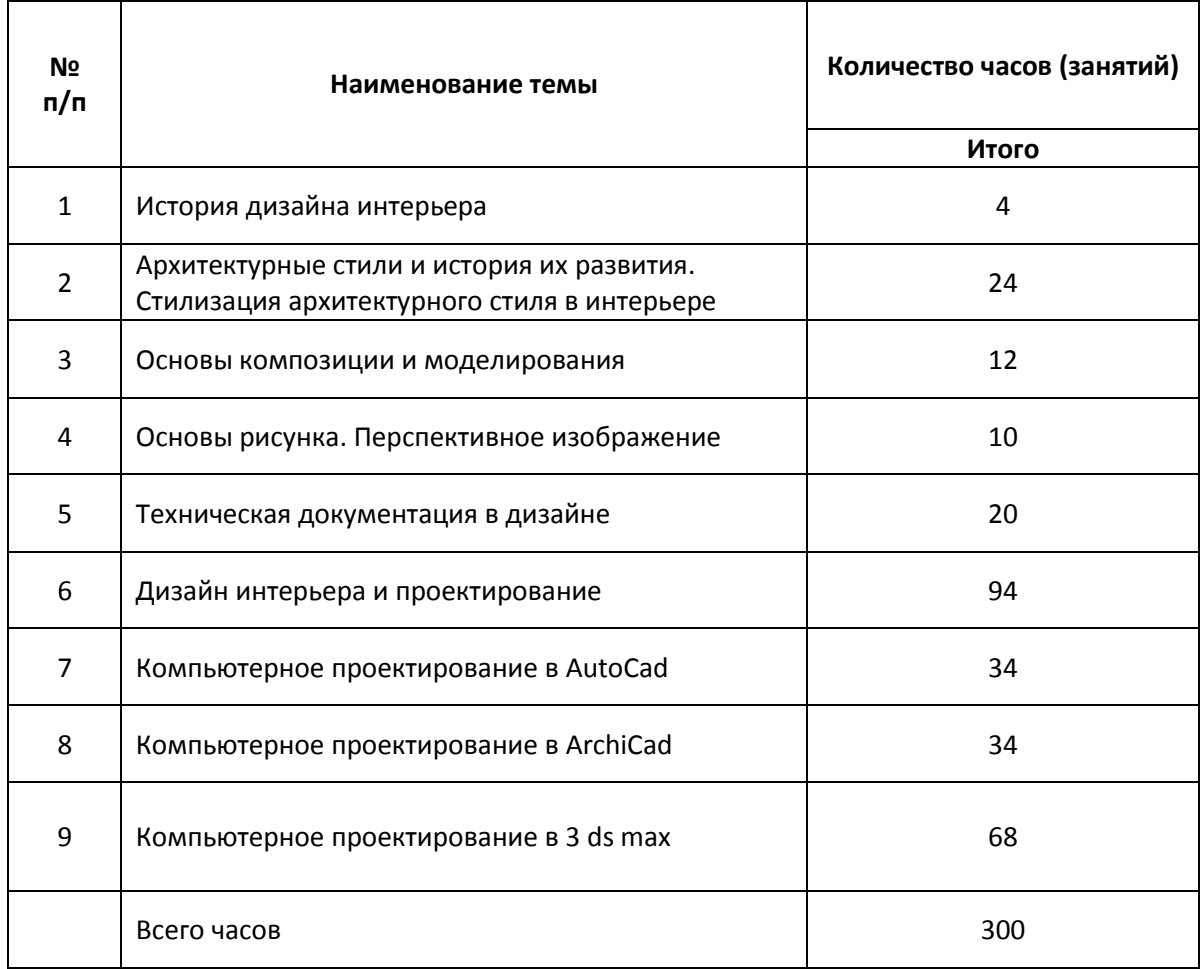

## *Тема 1: «История дизайна интерьера»*

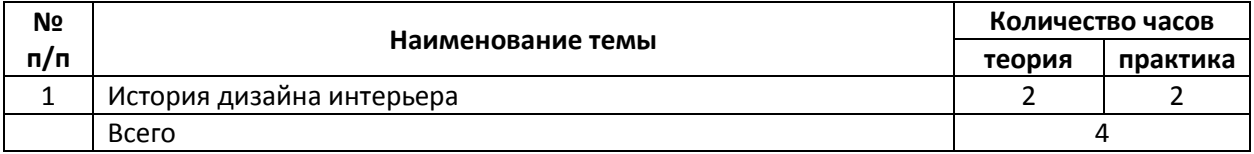

## *Тема 2: «Архитектурные стили и история их развития. Стилизация архитектурного стиля в интерьере»*

Для наилучшего восприятия получаемой информации слушателям курса, лекции сопровождаются наглядным материалом в виде мультимедийной презентации с фотографиями известных архитектурных построек в соответствии с темой лекции. В ходе лекций слушатели знакомятся с понятиями и терминологией в области архитектуры и интерьера. Переходя от стиля к стилю прослеживается влияние хода истории, развития технического прогресса, быта и увлечений людей того времени на архитектуру и интерьер. После знакомства с конкретным архитектурным стилем вводится понятие стилизации интерьера и современные способы его воссоздания.

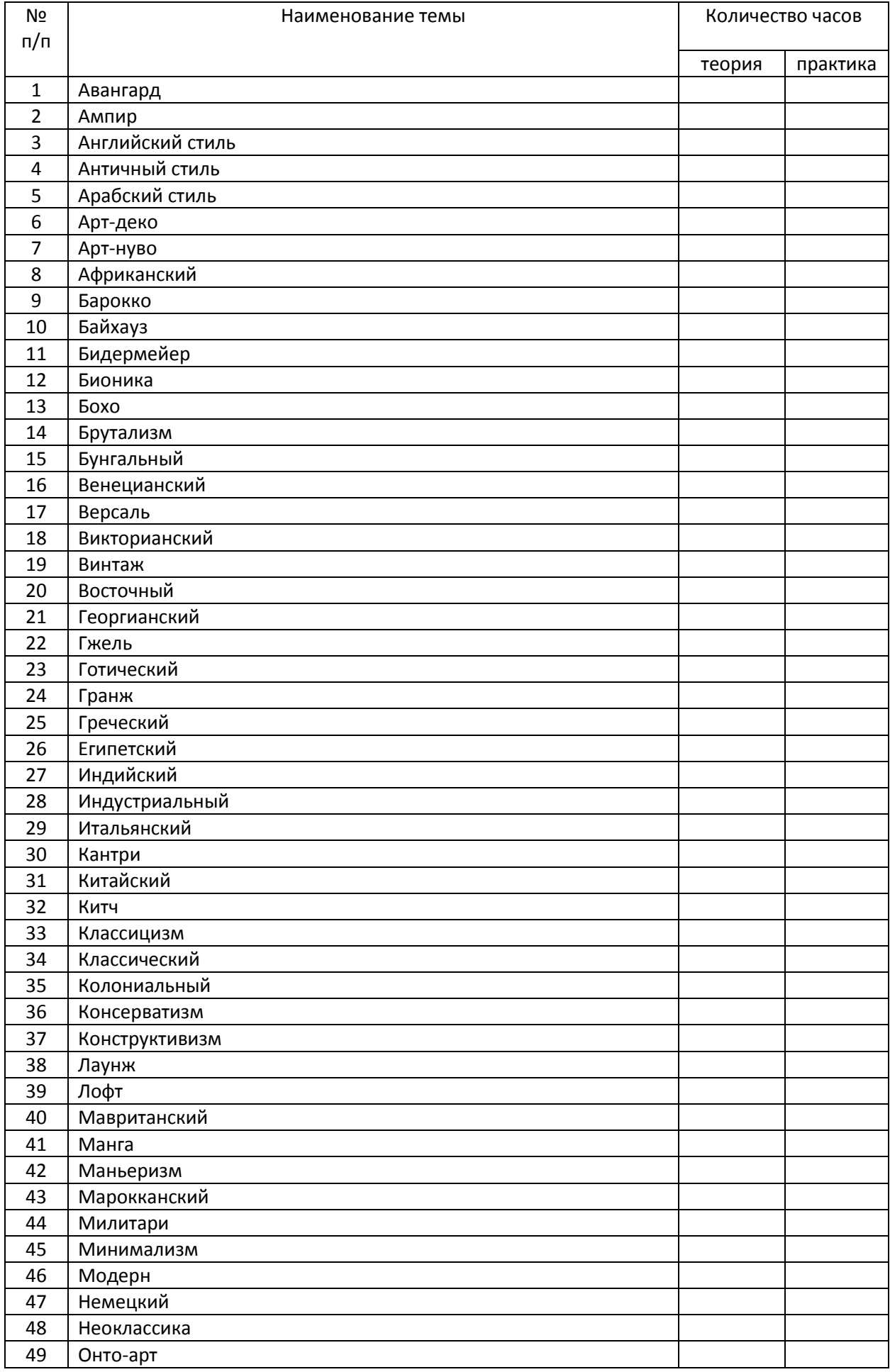

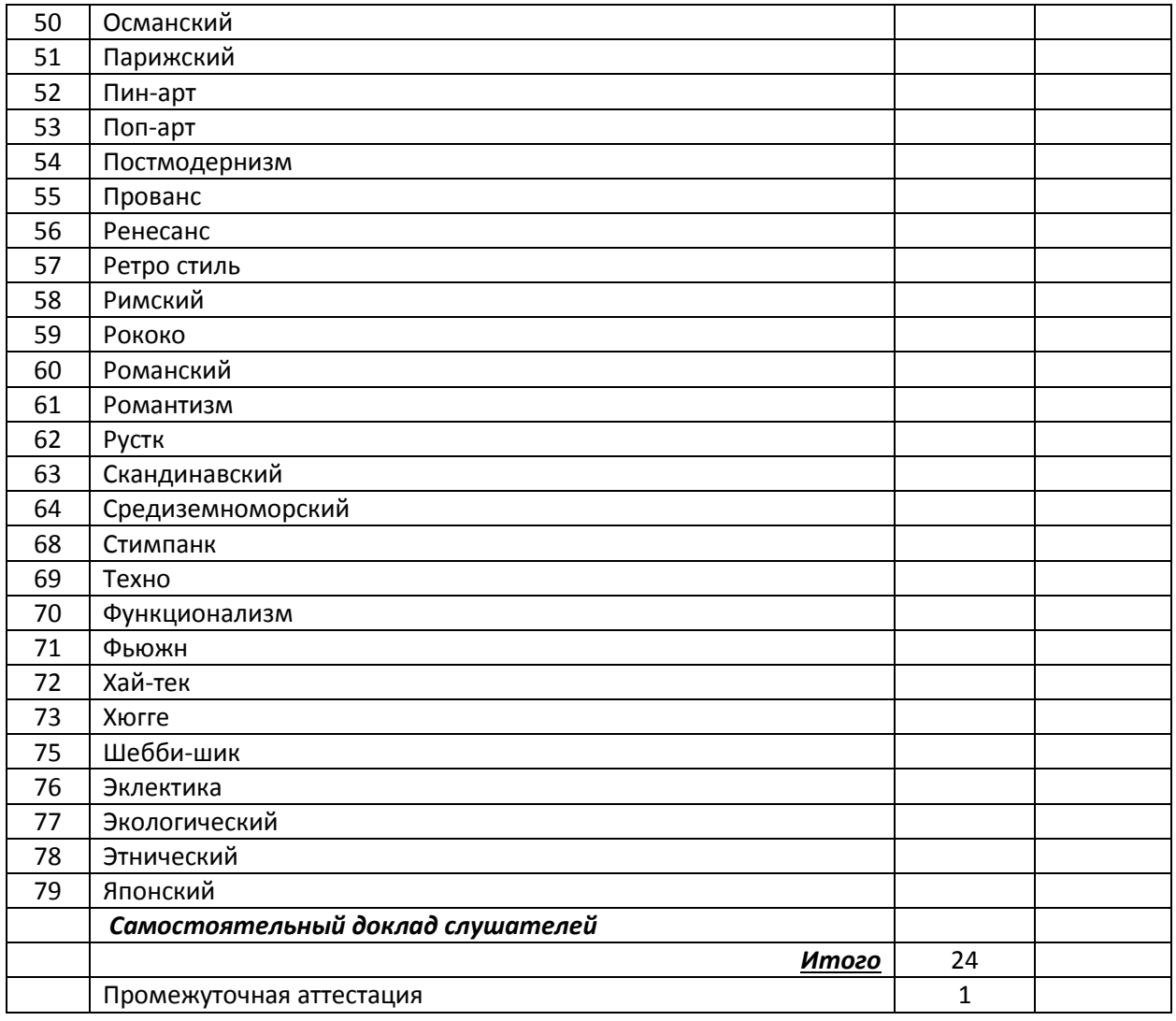

# *Тема 3: «Основы композиции и моделирования»*

Слушатели знакомятся с понятиями композиции. На практических занятиях закрепляются введенные понятия моделированием на плоскости и в пространстве.

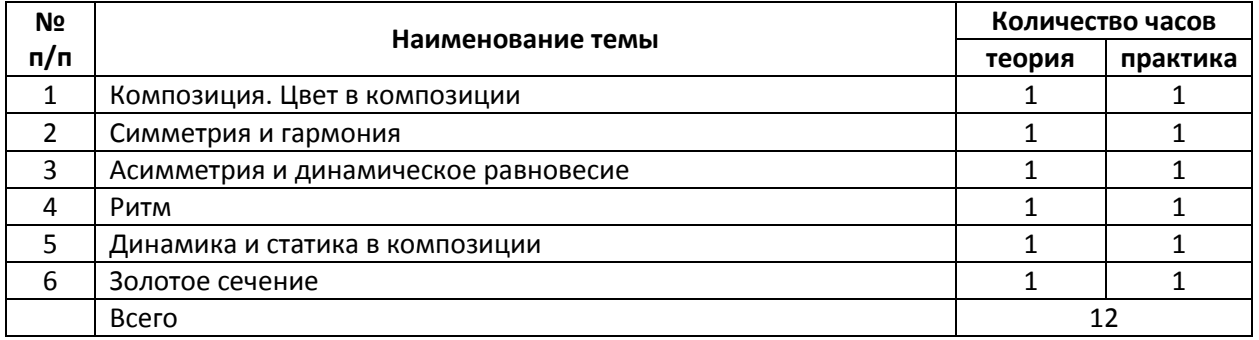

# *Тема 4: «Основы рисунка. Перспективное изображение»*

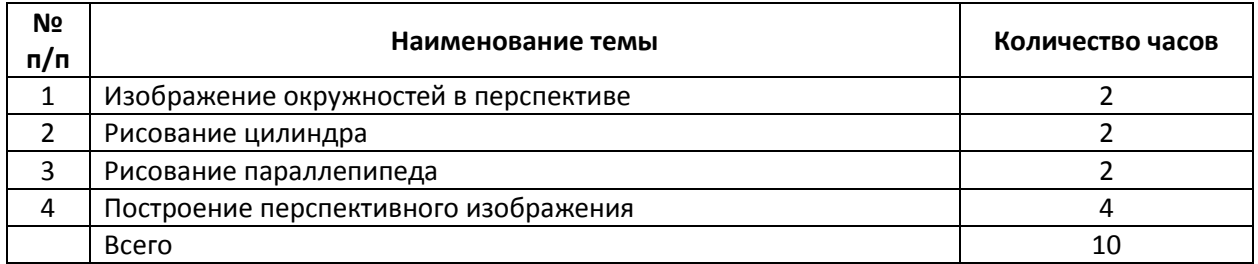

# *Тема 5: «Техническая документация в дизайне»*

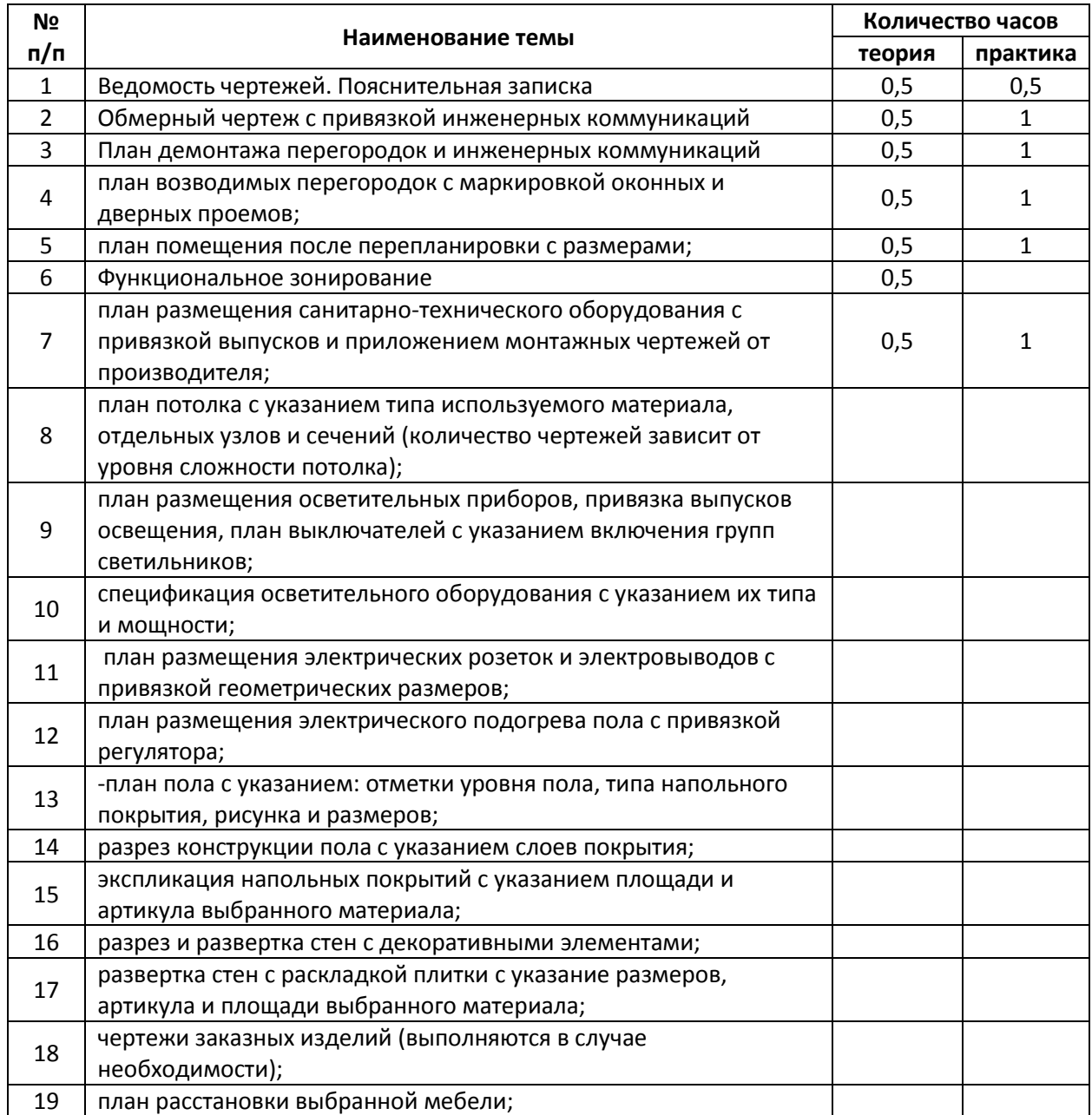

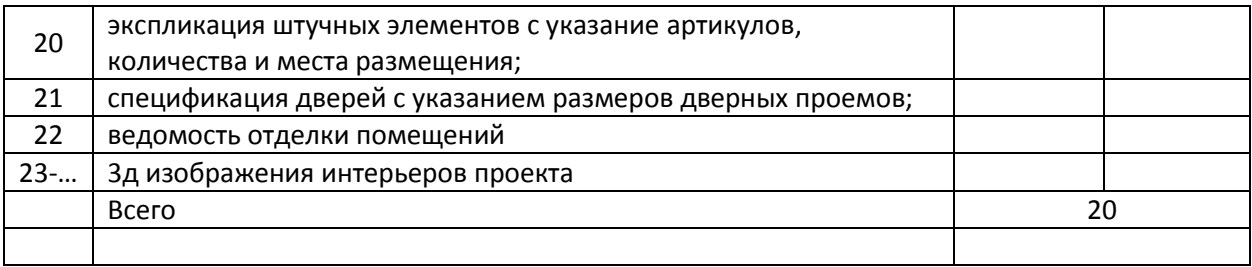

## *Тема 6: «Дизайн интерьера и проектирование»*

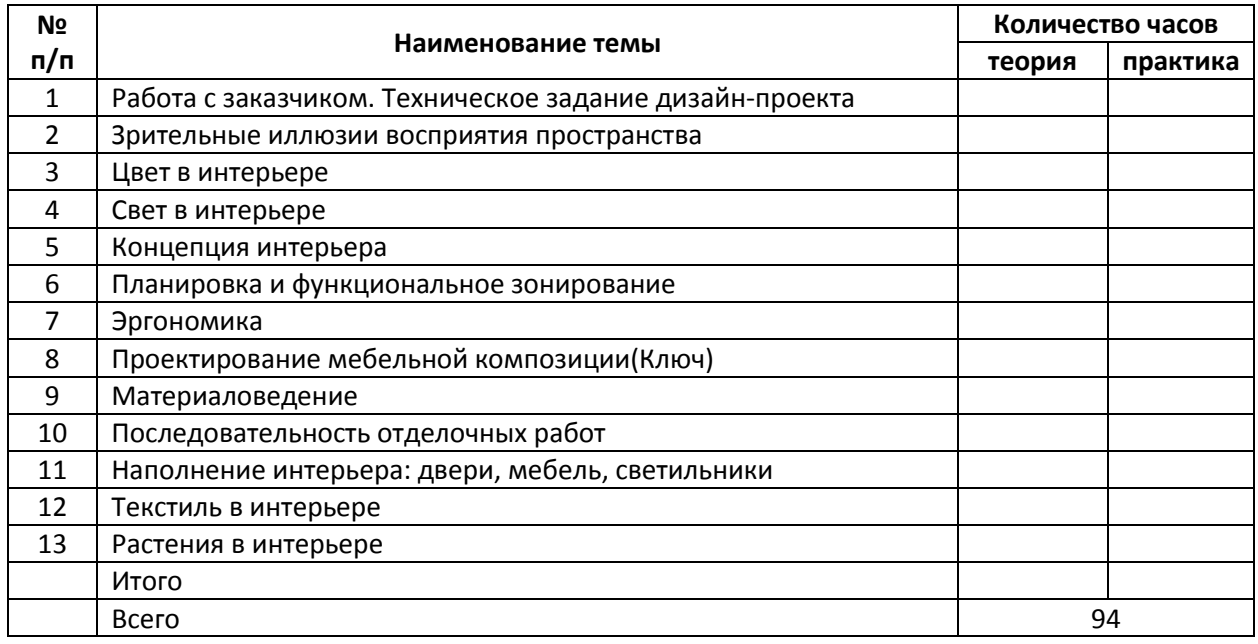

#### *Тема 7: «Компьютерное проектирование в AutoCad»*

Курс "AutoCAD" ориентирован на пользователей, имеющих опыт работы на персональном компьютере и нуждающихся в освоении специализированной системы двух- и трехмерного моделирования. В процессе обучения слушатели изучают функциональные возможности пакета AutoCAD, предназначенного для решения подобных задач.

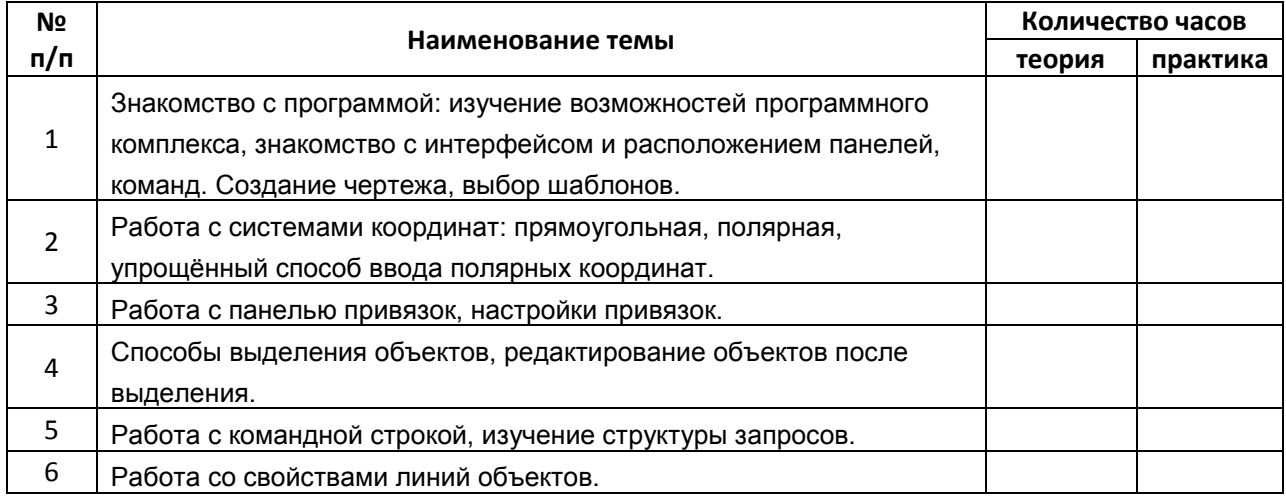

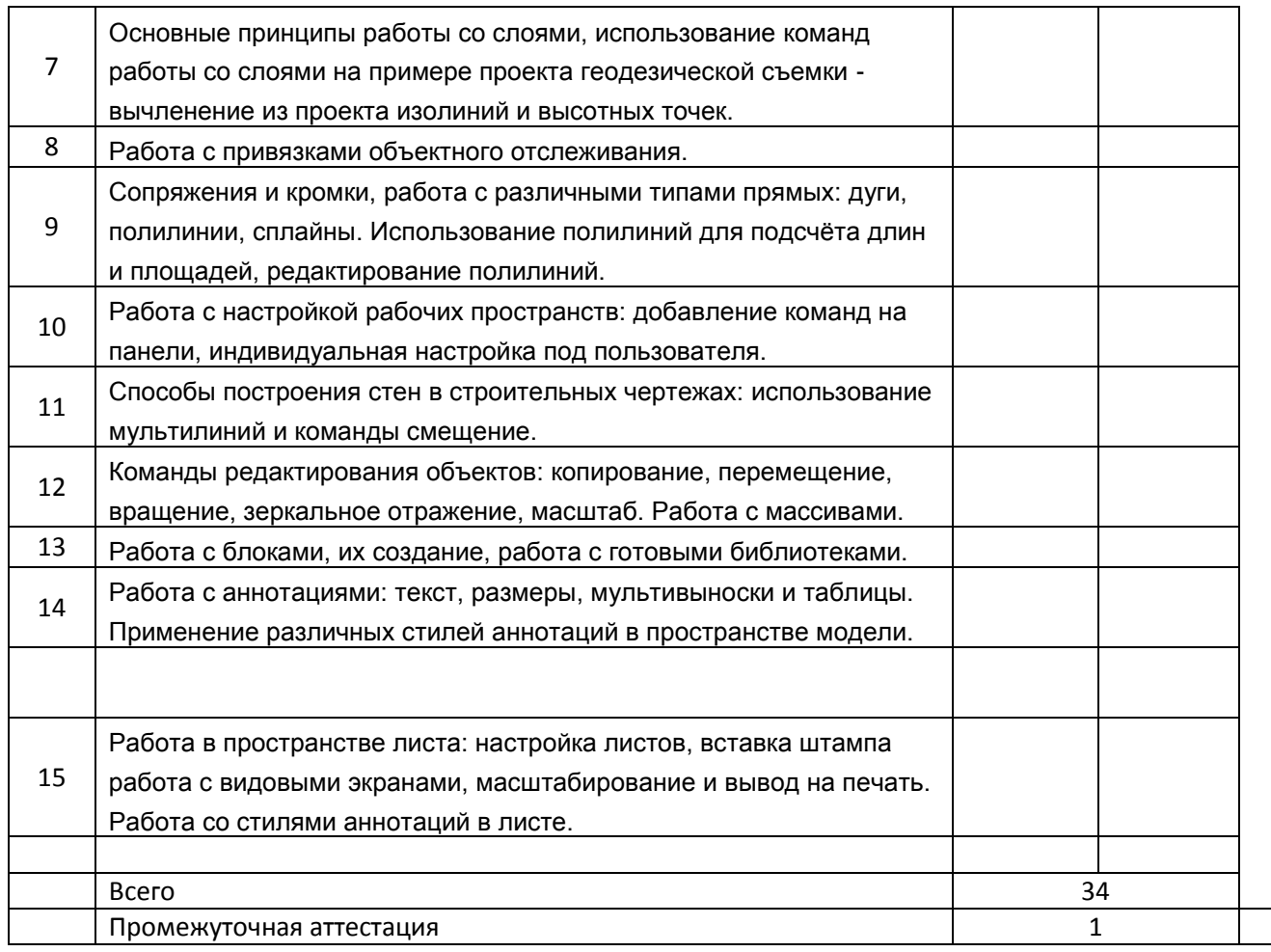

## *Тема 8: «Компьютерное проектирование в ArchiCad»*

Учебный курс «Архитектурно-строительное проектирование в системе ArchiCAD» ориентирован на пользователей, имеющих опыт работы на персональном компьютере, и нуждающихся в освоении специализированной системы автоматизированного архитектурно-строительного проектирования. В ходе прохождения курса слушатели изучают функциональные возможности пакета ArchiCAD , предназначенного для автоматизированной подготовки материалов строительных проектов. На протяжении всего курса в компьютерном классе практически отрабатываются вопросы формирования трехмерной геометрической модели на основе концепции «виртуального здания», настройки освещения и материалов для создания фотореалистичных снимков и видео для создания дизайна интерьера и ландшафтов. Каждый этап учебного курса сопровождается выполнением практических заданий, по сложности приближающихся к работе профессиональных специалистов.

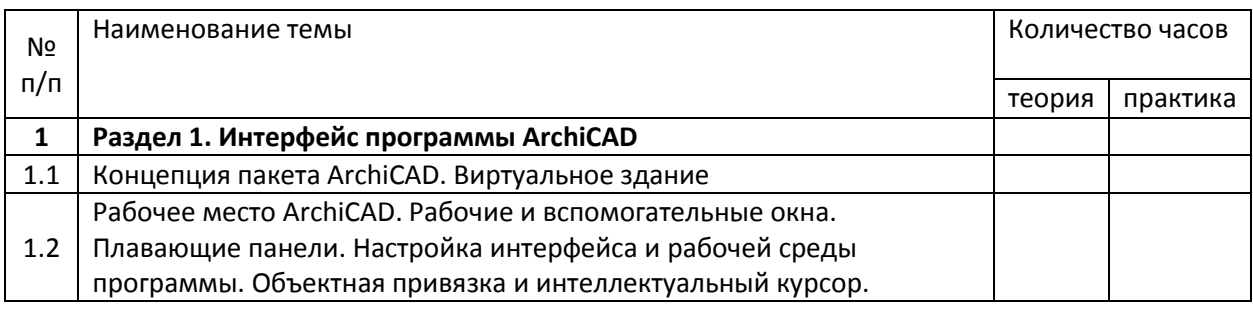

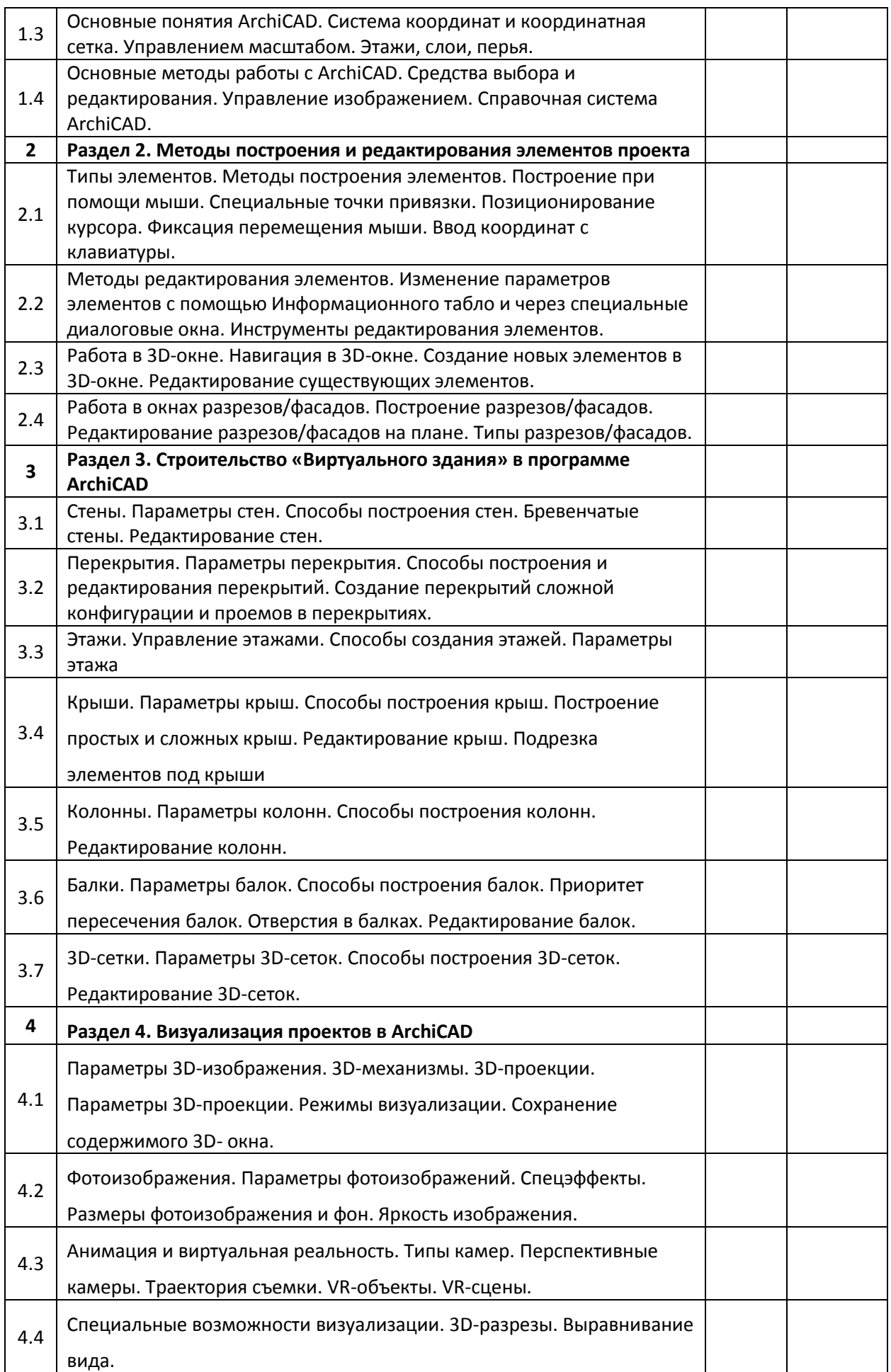

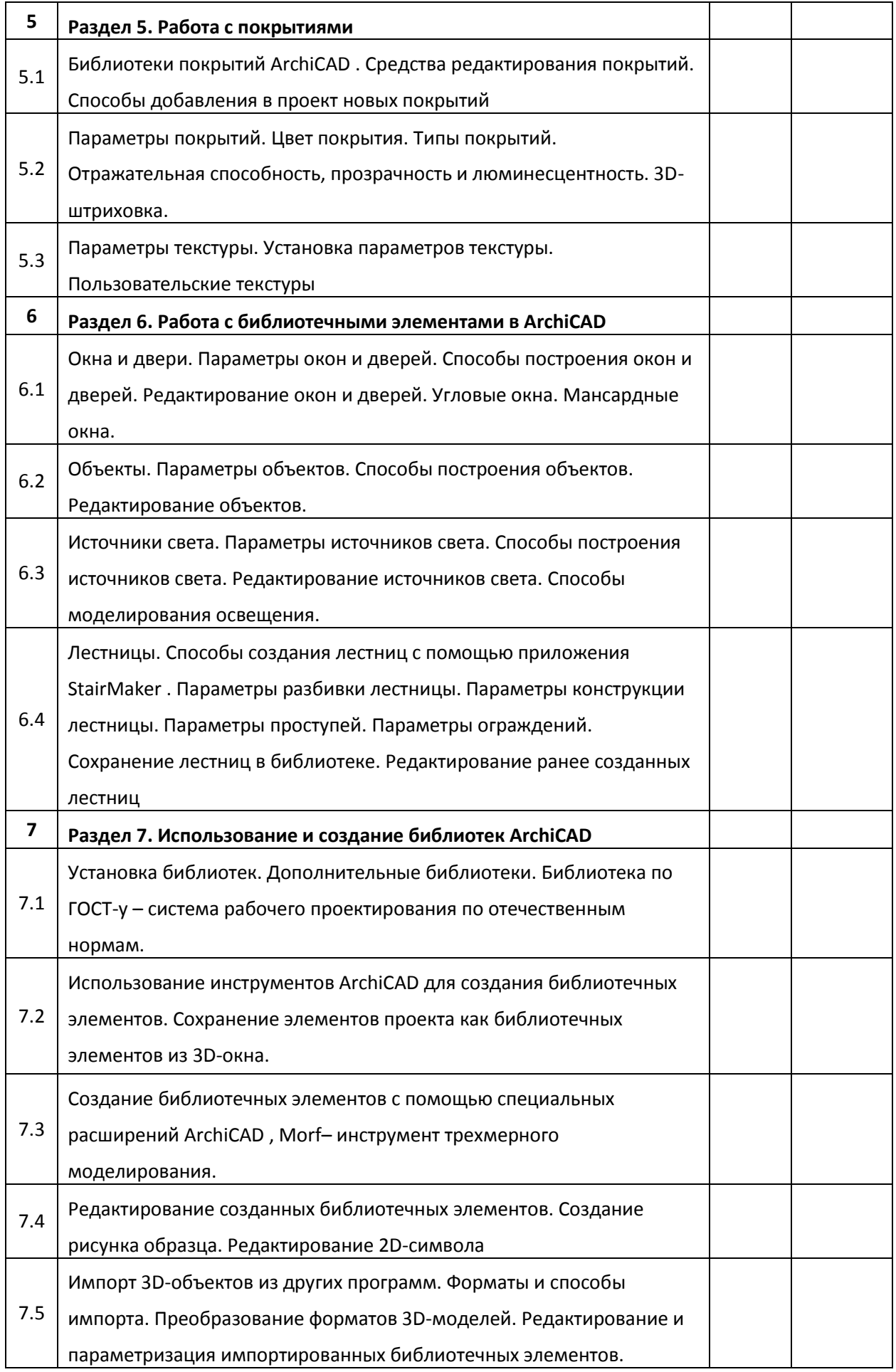

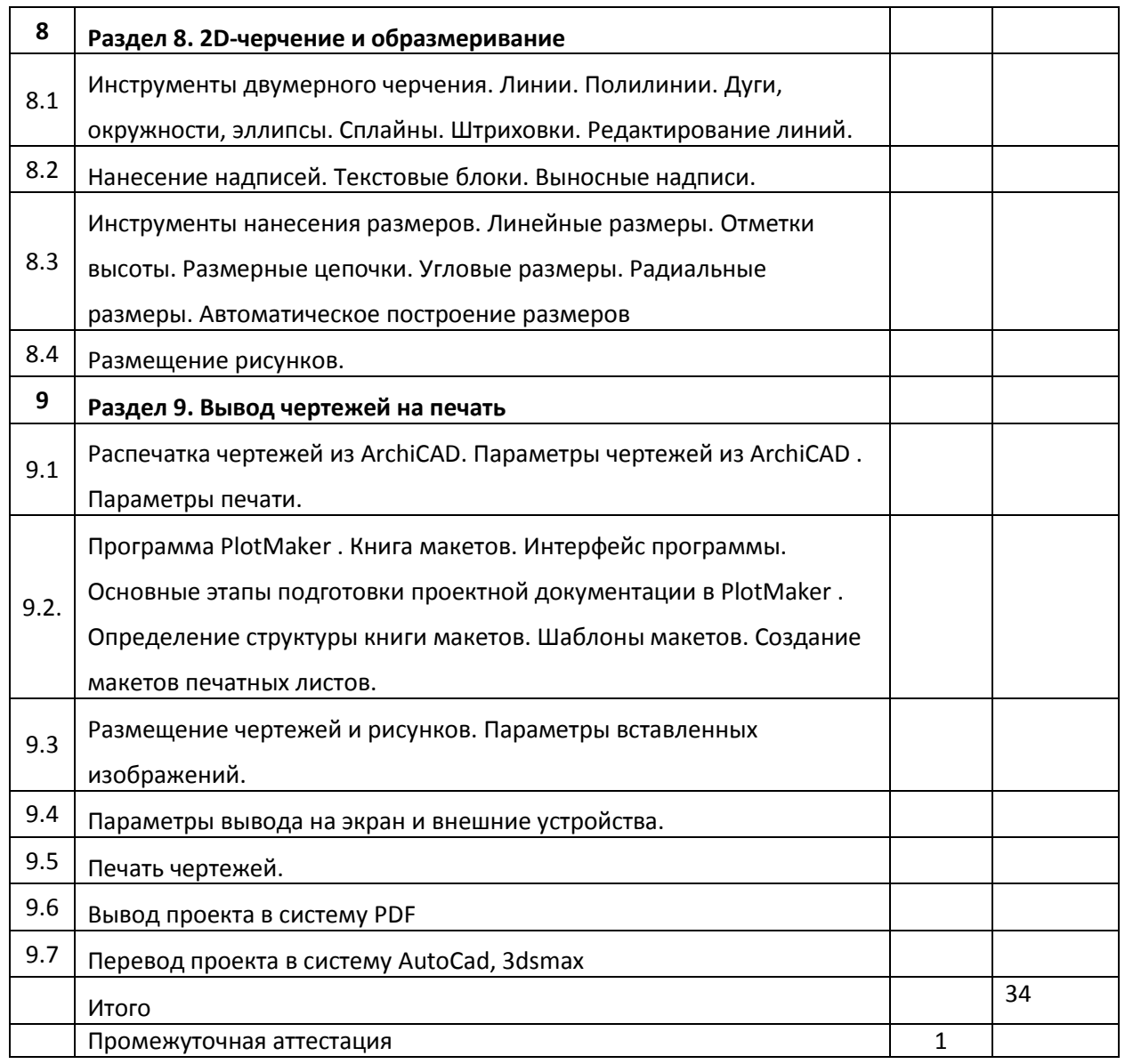

*Тема 9: «Компьютерное проектирование в 3ds max»*

В ходе прохождения курса слушатели изучают теоретические основы трехмерного моделирования и анимации, а также практически отрабатывают вопросы создания, визуализации и анимации геометрических объектов, создания эффектов освещения, а также основы дизайна интерьера и трехмерной анимационной графики

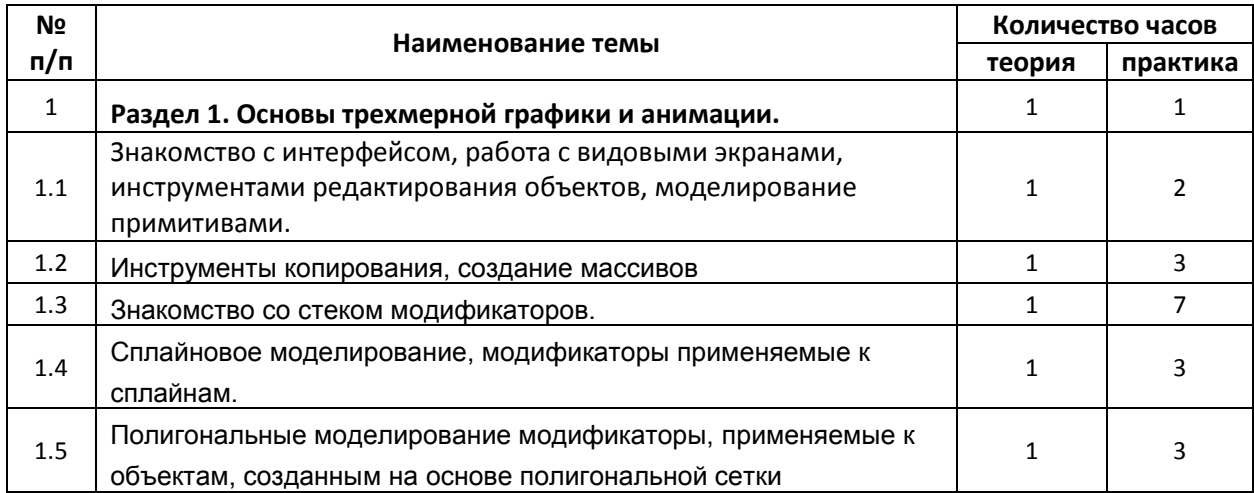

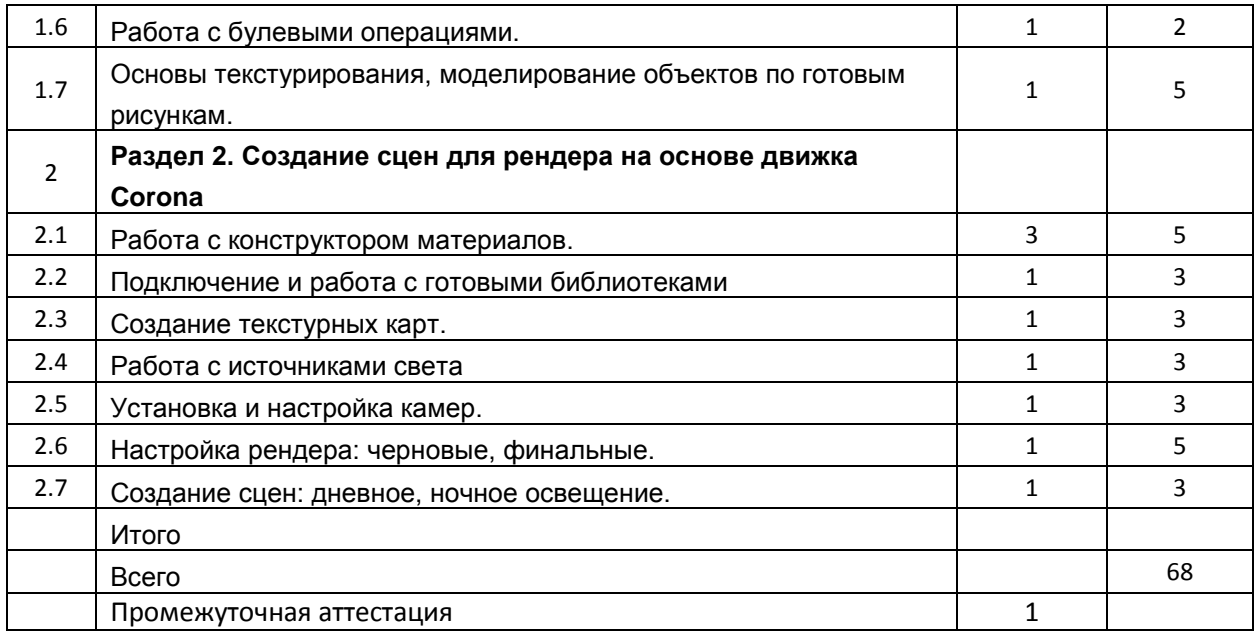

# Итоговая дипломная работа (Дизайн проект-альбом)

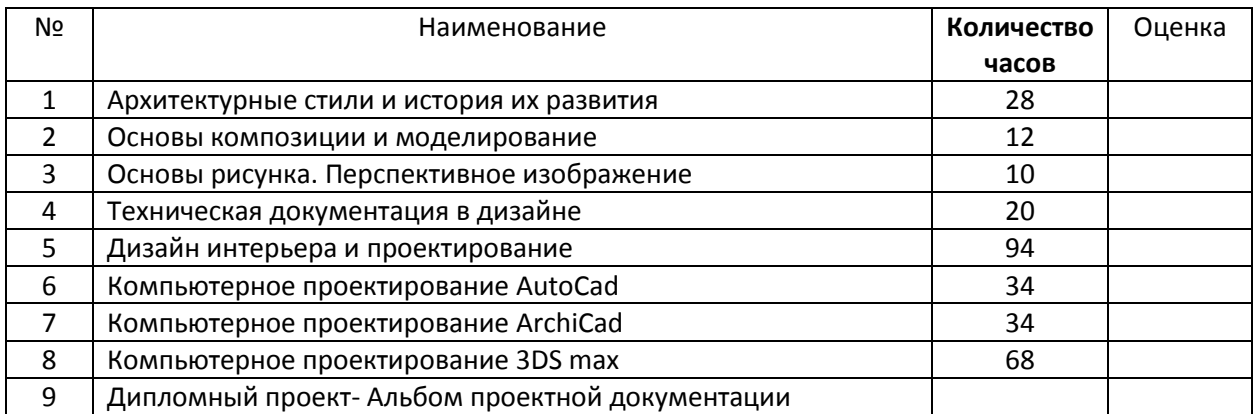